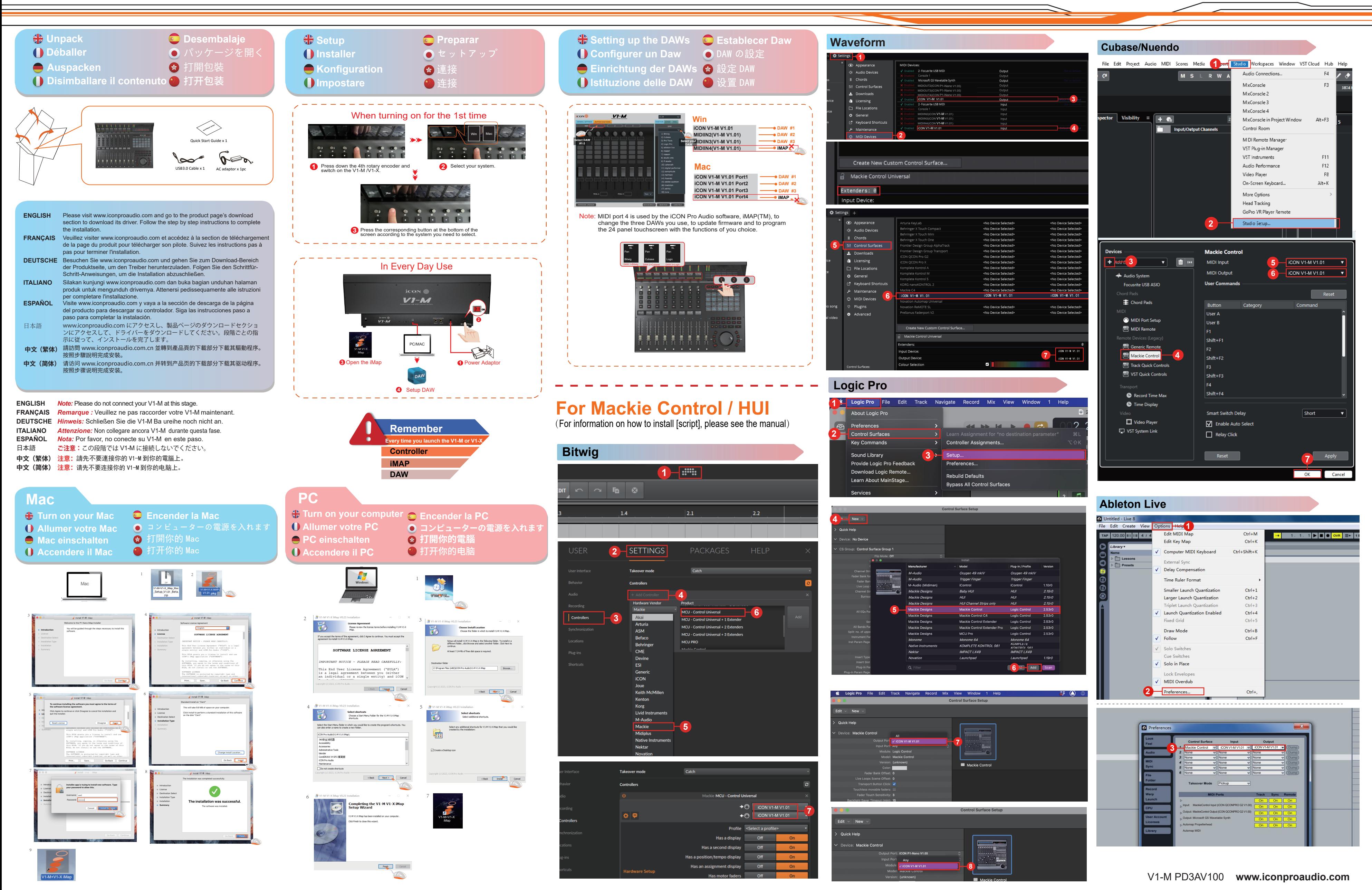

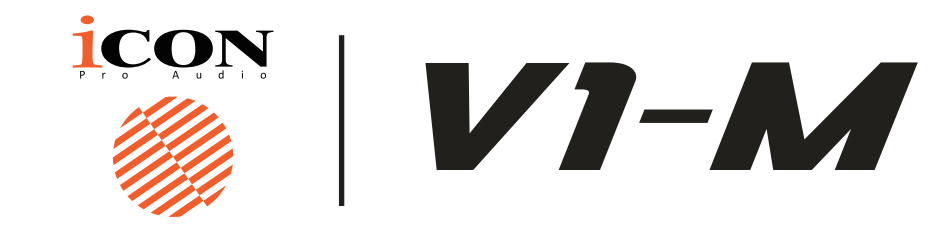

**ENGLISH V1-M MIDI DAW control surface Quick Start Guide FRANÇAIS V1-M MIDI Daw control surface Guide de démarrage rapide DEUTSCHE V1-M MIDI DAW Control Oberfläche Schnellstartanleitung**<br>中文 (繁体) V1-M MIDI 快速安裝指南 ■ 12.2→ 12.2→ 12.2→ 12.2→ 12.2→ 12.2→ 12.2→ 12.2→ 12.2→ 12.2→ 12.2→ 12.2→ 12.2→ 12.2→ 12.2→ 12.2→ 12.2→ 12.2→ 12.2→ 12.2→ 12.2→ 12.2→ 12.2→ 12.2→ 12.2→ 12.2→ 12.2→ 12.2→ 12.2→ 12.2→ 12.2→ 12.2→ 12.2→ 12.2→ 12.2→ 12.2→ 12

**ITALIANO V1-M MIDI DAW superficie di controllo Guida rapida ESPAÑOL Guía de inicio rápido para la superficie de control V1 - M Midi Daw** 日本語 **V1-M MIDI/ オーディオコントロールサーフィス・クイックスタートガイ**

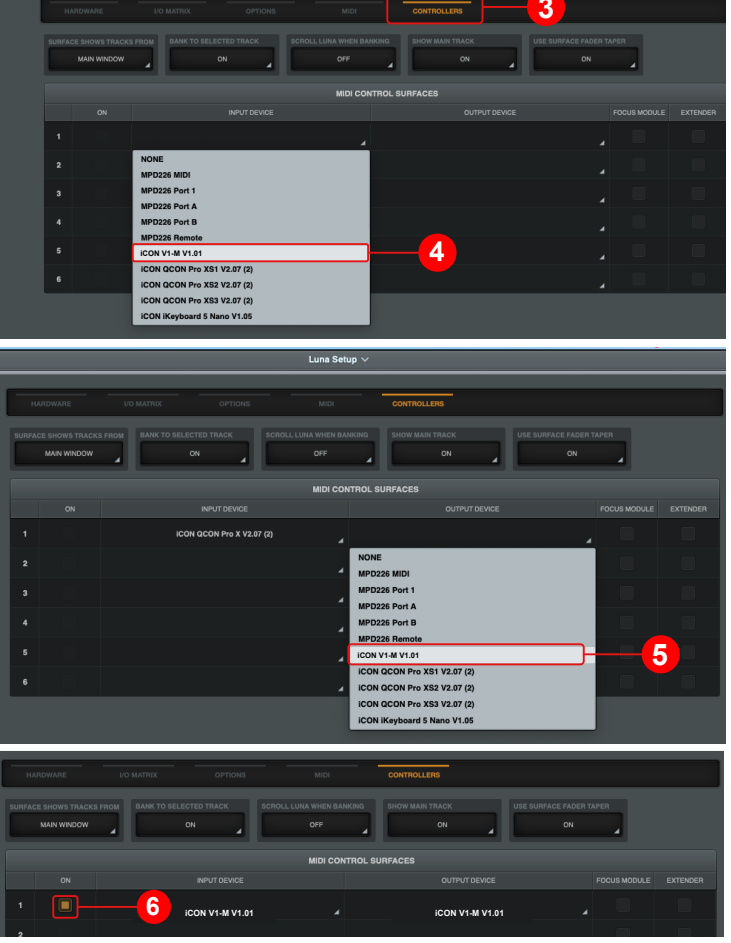

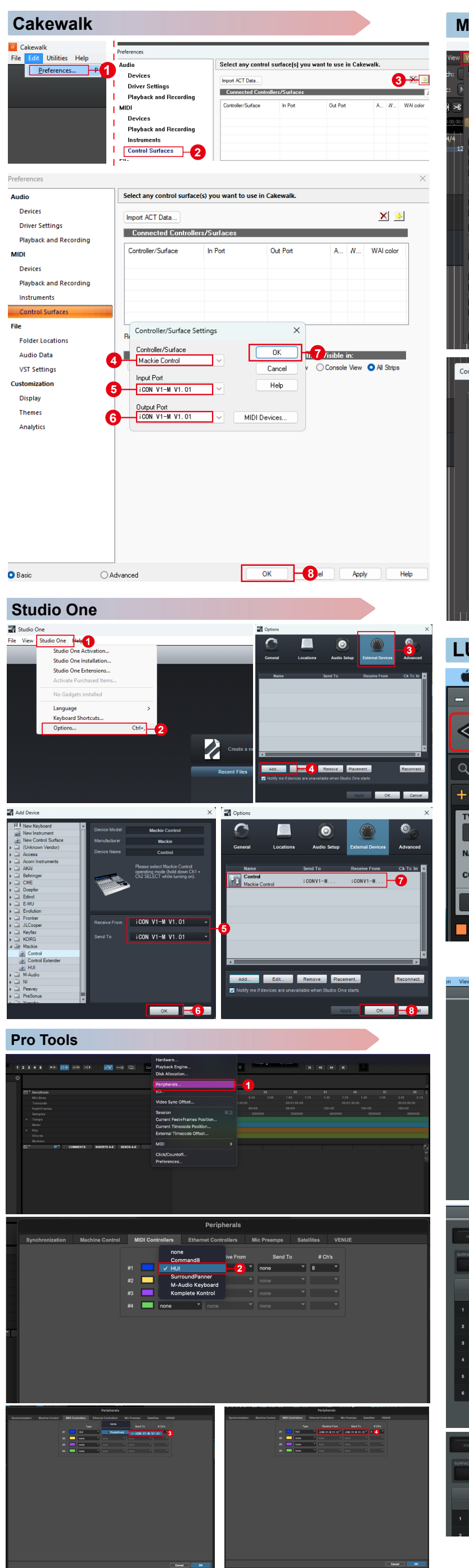

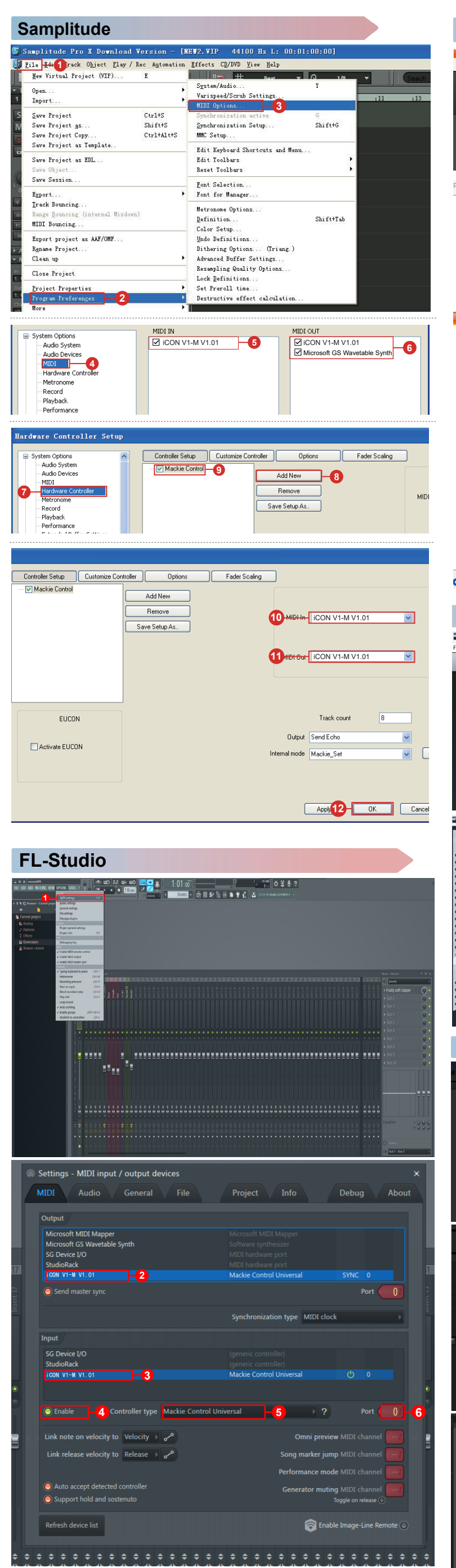

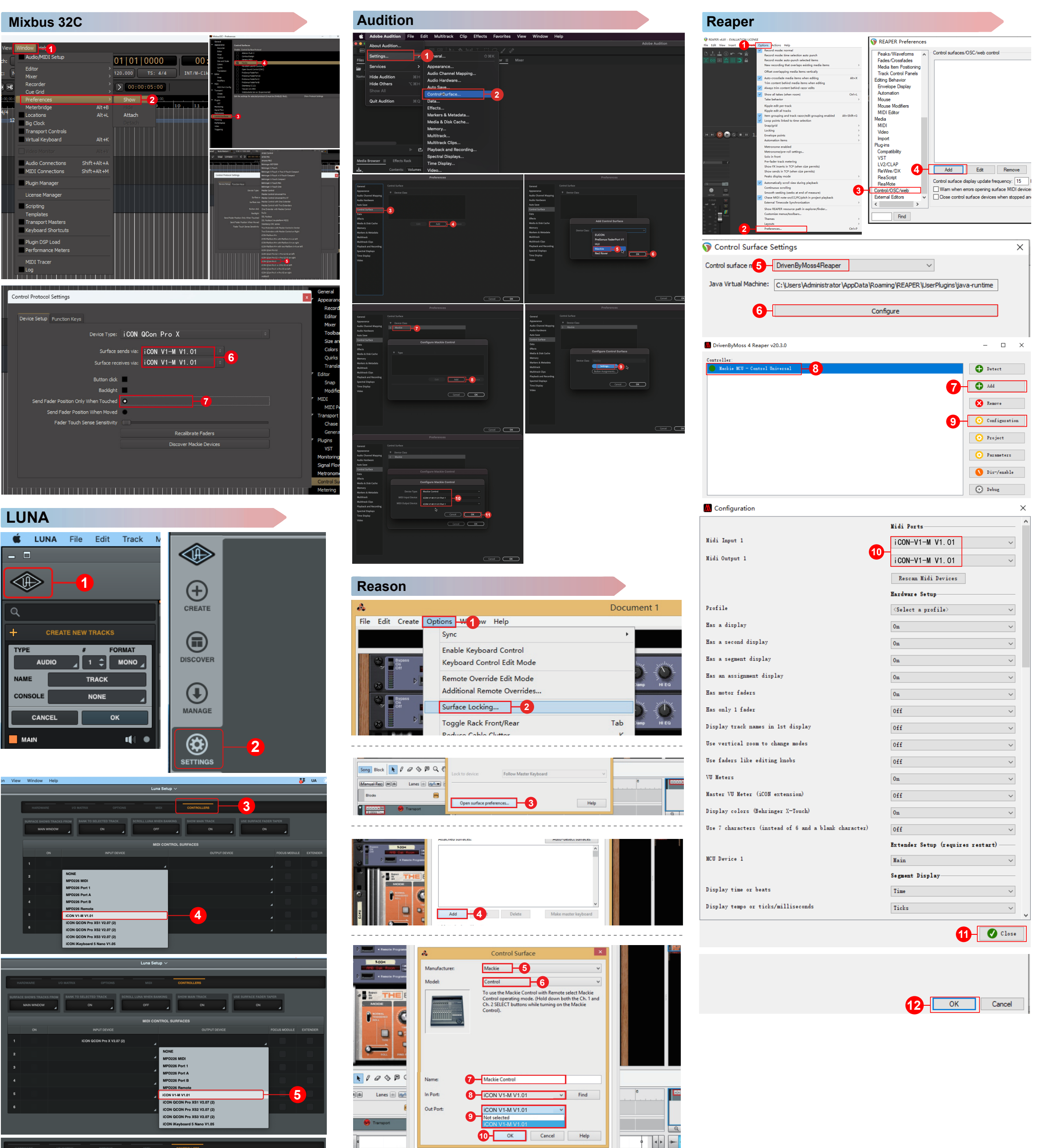